Документ подписан простой электронной подписью Информация о владельце: ФИО: Коротков Сергей Леонидович Должность: Директор филиала СамГУПС в г. Ижевске Дата подписания: 03.08.2023 09:10:26 Уникальный программный ключ: d3cff7ec2252b3b19e5caaa8cefa396a11af1dc5

# ФОНД ОЦЕНОЧНЫХ СРЕДСТВ УЧЕБНОЙ ПРАКТИКЕ

# УП.02.01 УЧЕБНАЯ ПРАКТИКА

# ПМ.02 ОСУЩЕСТВЛЕНИЕ ИНТЕГРАЦИИ ПРОГРАММНЫХ МОДУЛЕЙ ДЛЯ СПЕЦИАЛЬНОСТИ

# 09.02.07 ИНФОРМАЦИОННЫЕ СИСТЕМЫ И ПРОГРАММИРОВАНИЕ

базовый уровень подготовки

Год начала подготовки – 2023

2023

# **Оглавление**

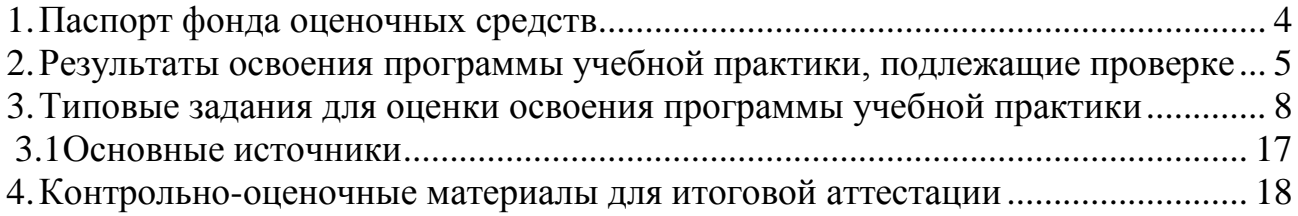

### **1. Паспорт фонда оценочных средств**

<span id="page-2-0"></span>Фонд оценочных средств предназначен для контроля и оценки образовательных достижений обучающихся, освоивших программу учебной практики профессионального модуля ПМ.02. Осуществление интеграции программных модулей.

ФОС включают контрольные материалы для проведения текущего контроля и промежуточной аттестации в форме дифференцированного зачёта.

ФОС разработан на основании положений:

программы подготовки специалистов среднего звена по специальности СПО 09.02.07 Информационные системы и программирование;

программы учебного модуля;

учебного плана по специальности СПО 09.02.07 Информационные системы и программирование;

положения «О фонде оценочных средств для проведения текущего контроля успеваемости промежуточной и итоговой аттестации студентов и обучающихся филиала СамГУПС в г. Алатыре».

#### **2.Результаты освоения программы учебной практики, подлежащие проверке**

# <span id="page-3-0"></span>**2.1 Перечень умений, знаний, общих компетенций**

С целью овладения указанным видом профессиональной деятельности и соответствующими профессиональными компетенциями обучающийся в ходе освоения рабочей программы учебной практики должен:

#### **иметь практический опыт:**

• модели процесса разработки программного обеспечения;

• основные принципы процесса разработки программного обеспечения;

• основные подходы к интегрированию программных модулей;

• основы верификации и аттестации программного обеспечения;

#### **уметь:**

• использовать выбранную систему контроля версий;

• использовать методы для получения кода с заданной функциональностью и степенью качества;

#### **знать:**

• модели процесса разработки программного обеспечения;

• основные принципы процесса разработки программного обеспечения;

• основные подходы к интегрированию программных модулей;

• основы верификации и аттестации программного обеспечения.

Результатом освоения рабочей программы учебной практики является овладение обучающимися видом профессиональной деятельности, в том числе профессиональными (ПК) и общими (ОК) компетенциями:

<span id="page-3-1"></span>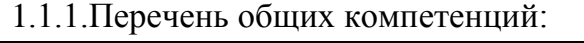

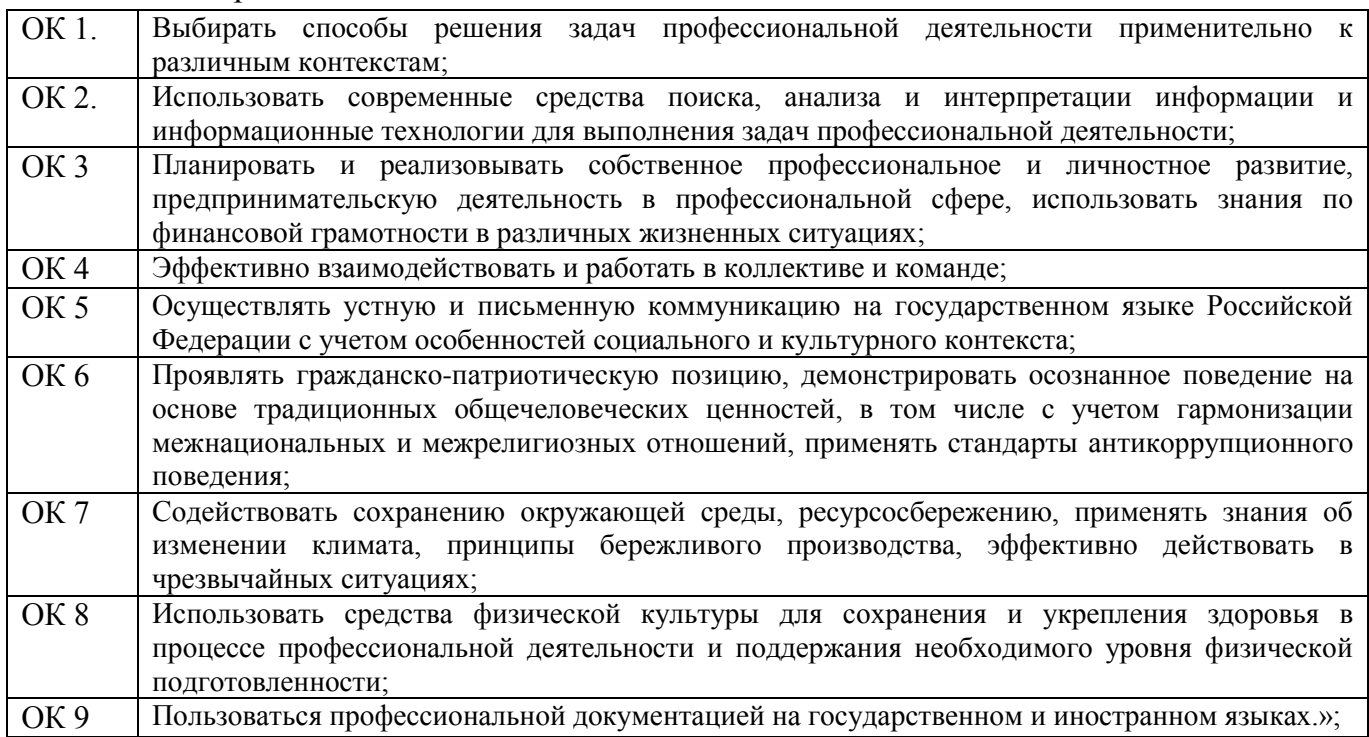

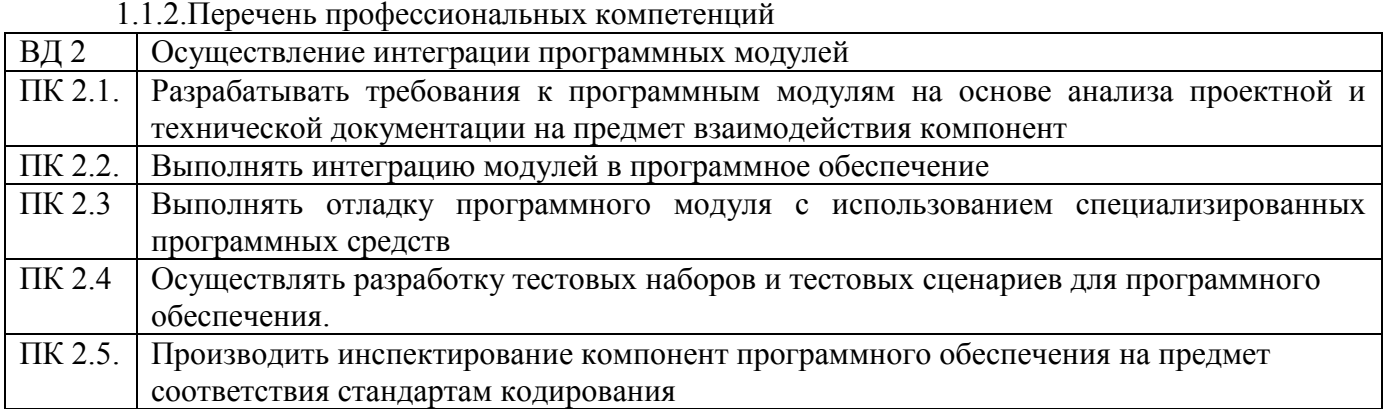

# **3. Типовые задания для оценки освоения программы учебной практики**

Работа содержит задания по разработке программного обеспечения с использованием инструментальных средств. Все документы должны быть выполнены максимально точно по представленному образцу.

Результаты выполнения задания оформляются в виде отдельных файлов соответствующих форматов и сохраняются на ПК. Для проверки и оценки результаты выполнения экзаменационного задания предоставляются в электронном виде.

В процессе выполнения задания вы можете воспользоваться методическими пособиями, предоставленной учебной литературой и информацией сети Интернет.

# **Вариант 1**

**Задание 1.** Произведите анализ предметной области Туристического агентства. Опишите бизнес-процессы предметной области. Постройте концептуальную схему информационной системы.

**Задание 2.** Разработайте регламент выполнения процесса «Работа с клиентами» в информационной системе для Туристического агентства и осуществите интеграцию программных модулей.

**Задание 3.** Укажите, какими встроенными возможностями обладает сетевая операционная система?

А) поддерживает сетевые протоколы;

Б) поддерживает доступ к удаленным ресурсам;

В) поддерживает модуляцию и демодуляцию;

Г) поддерживает фильтрацию сетевого трафика.

# **Вариант 2**

**Задание 1.** Произведите анализ предметной области Библиотеки. Опишите бизнеспроцессы предметной области. Постройте концептуальную схему информационной системы.

**Задание 2.** Разработайте регламент выполнения процесса «Движение библиотечного фонда» в информационной системе и осуществите интеграцию программных модулей. **Задание 3.** Укажите сетевые приложения:

А) Novell Net Ware;

Б) почтовые системы;

В) сетевые базы данных;

Г) Windows XP.

# **Вариант 3**

**Задание 1.** Произведите анализ предметной области Торговой базы. Опишите бизнеспроцессы предметной области. Постройте концептуальную схему информационной системы.

**Задание 2.** Разработайте регламент выполнения процесса «Поставки товара» в информационной системе для Торговой базы и осуществите интеграцию программных модулей.

**Задание 3.** Укажите программное обеспечение, необходимое для работы с

Интернетом: А) Novell Net Ware; Б) почтовые программы; В) сетевые базы данных; Г) Windows XP.

#### **Вариант 4**

**Задание 1** Произведите анализ предметной области Книжного магазина. Опишите бизнеспроцессы предметной области. Постройте концептуальную схему информационной системы.

**Задание 2** Разработайте регламент выполнения процесса «Работа с клиентами» в информационной системе для Книжного магазина и осуществите интеграцию программных модулей.

**Задание 3** Укажите программное обеспечение, необходимое для программирования:

А) Secure Lock, True Crypt, Drive Crypt Plus Pack;

Б) Visual Basic, 1С, Visual Ada;

В) Google Chrome, VBScript.

#### **Вариант 5**

**Задание 1** Произведите анализ предметной области Салона красоты. Опишите бизнеспроцессы предметной области. Постройте концептуальную схему информационной

системы.

**Задание 2** Разработайте регламент выполнения процесса «Учет предоставленных услуг

салоном красоты» в информационной системе и осуществите интеграцию программных

модулей.

**Задание 3** Укажите основной элемент, который используется в языке HTML:

А) Тег;

Б) Функция;

В) Процедура;

Г) Переменная.

#### **Вариант 6**

**Задание 1** Произведите анализ предметной области Магазина бытовой техники. Опишите бизнес-процессы предметной области. Постройте концептуальную схему информационной системы.

**Задание 2** Разработайте регламент выполнения процесса «Реализация товаров» в информационной системе для магазина бытовой техники и осуществите интеграцию программных модулей.

**Задание 3** Укажите уровень модели OSI, предназначенный для представления данных в

требуемой форме: А) прикладной;

Б) представительский;

В) сеансовый;

Г) транспортный.

# **Вариант 7**

**Задание 1** Произведите анализ предметной области Ювелирного салона. Опишите бизнеспроцессы предметной области. Постройте концептуальную схему информационной системы.

**Задание 2** Разработайте регламент выполнения процесса «Учет продаж» в информационной системе для Ювелирного салона и осуществите интеграцию программных модулей.

**Задание 3** Укажите объект сети, который могут использовать несколько пользователей одновременно:

А) сетевой ресурс;

Б) рабочая станция;

В) сервер;

Г) рабочая группа.

# **Вариант 8**

**Задание 1** Произведите анализ предметной области Мебельного салона. Опишите бизнеспроцессы предметной области. Постройте концептуальную схему информационной системы.

**Задание 2** Разработайте регламент выполнения процесса «Учет входящих документов предприятия» в информационной системе для Мебельного салона и осуществите интеграцию программных модулей.

**Задание 3** Укажите, как называется комплекс мероприятий, направленных на обеспечение информационной безопасности:

А) безопасность информации;

Б) информационная защита;

В) защита информации;

Г) информационная безопасность.

# **Вариант 9**

**Задание 1** Произведите анализ предметной области Аптеки. Опишите бизнеспроцессы

предметной области. Постройте концептуальную схему информационной системы.

**Задание 2** Разработайте регламент выполнения процесса «Учет реализации лекарственных препаратов в аптеке» в информационной системе и осуществите интеграцию программных модулей.

**Задание 3** Укажите, какие функции имеет учетная запись пользователя:

А)возможность зарегистрироваться на локальном компьютере или в домене;

Б) права доступа к сетевой папке определяются как разрешениями NTFS на эту папку,

так и разрешениями, установленными при открытии доступа к данной папке по сети;

В) возможность регулировать уровень прав доступа к объектам в сети.

# **Вариант 10**

**Задание 1** Произведите анализ предметной области Спортивного магазина. Опишите бизнес процессы предметной области. Постройте концептуальную схему информационной системы.

**Задание 2** Разработайте регламент выполнения процесса «Приобретение товаров от поставщиков» в информационной системе для Спортивного магазина и осуществите интеграцию программных модулей.

**Задание 3** Укажите, какая часть приложения называется клиентской:

А) прикладных программ;

Б) для соединения web-сервера с сервером баз данных;

В) та часть, с которой напрямую взаимодействует конечный пользователь.

# **Вариант 11**

**Задание 1** Произведите анализ предметной области Юридической фирмы. Опишите бизнеспроцессы предметной области. Постройте концептуальную схему информационной системы.

**Задание 2** Разработайте регламент выполнения процесса «Ведение документооборота» в информационной системе для Юридической фирмы и осуществите интеграцию программных модулей.

**Задание 3** Укажите, из чего состоит «клиент-серверная» информационная система:

А) из сервера баз данных;

Б) из клиентских приложений;

В) прикладных частей приложения.

# **Вариант 12**

**Задание 1** Произведите анализ предметной области Сотового салона. Опишите бизнеспроцессы предметной области. Постройте концептуальную схему информационной системы.

**Задание 2** Разработайте регламент выполнения процесса «Работа с покупателями» в информационной системе для Салона сотовой связи и осуществите интеграцию программных модулей.

**Задание 3** Укажите, особенности протокола RIP:

А) не имеет механизма предотвращения зацикливания;

Б) имеет простой и не эффективный механизм предотвращения зацикливания;

В) имеет высокоэффективный механизм предотвращения зацикливания.

# **Вариант 13**

**Задание 1** Произведите анализ предметной области Фирмы по оказанию бухгалтерских услуг. Опишите бизнес-процессы предметной области. Постройте концептуальную схему информационной системы.

**Задание 2** Разработайте регламент выполнения процесса «Разработка документации по работе с клиентами» в информационной системе для Фирмы по оказанию бухгалтерских услуг и осуществите интеграцию программных модулей.

**Задание 3** Укажите, сетевые приложения:

А) Novell Net Ware;

Б) LANtastic;

В) сетевые базы данных;

Г) системы автоматизации коллективной работы.

# **Вариант 14**

**Задание 1** Произведите анализ предметной области Магазина одежды. Опишите бизнеспроцессы предметной области. Постройте концептуальную схему информационной системы.

**Задание 2** Разработайте регламент выполнения процесса «Автоматический расчет суммы товара во входящих документах» в информационной системе для Магазина одежды и осуществите интеграцию программных модулей.

**Задание 3** Укажите, наиболее распространенные Интернет-сервисы:

А) сетевые протоколы;

Б) служба WWW;

В) передача электронных сообщений и блоков данных;

Г) сетевые базы данных.

# **Вариант 15**

**Задание 1** Произведите анализ предметной области Магазина оргтехники. Опишите бизнеспроцессы предметной области. Постройте концептуальную схему информационной системы.

**Задание 2** Разработайте регламент выполнения процесса «Поставки товара» в информационной системе для Магазина оргтехники и осуществите интеграцию программных модулей

**Задание 3** Укажите, главную функцию Web-сервера:

А) обеспечение большей устойчивости браузера;

Б) предоставление доступа к части локальной файловой системы;

В) взаимодействие между клиентом и сервером;

Критерии оценки тестовых заданий.

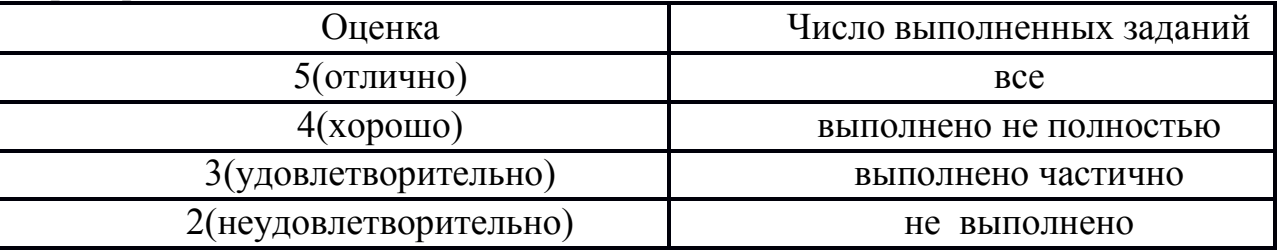

# <span id="page-10-0"></span>**3.1 Основные источники:**

# **ИНТЕРНЕТ – РЕСУРСЫ**

- 1. Электронный ресурс. URL: [http://www.intuit.ru](http://www.intuit.ru/)
- 2. Электронный ресурс. URL:<http://habrahabr.ru/blogs/programming/>
- 3. Электронный ресурс. URL:<http://phpclub.ru/>
- 4. Электронный ресурс. URL:<http://www.webscript.ru/>

# **1. Контрольно-оценочные материалы для итоговой аттестации Вопросы для итогового контроля**

<span id="page-11-0"></span>Анализ предметной области

Разработка и оформление технического задания

Построение архитектуры программного средства

Изучение работы в системе контроля версий

остроение диаграммы вариантов использования и диаграммы последовательности

Построение диаграммы кооперации и диаграммы развертывания

Построение диаграммы деятельности, диаграммы достояний и диаграммы классов

Построение диаграммы компонентов

Построение диаграмм потоков данных»

Разработка тестового сценария

Оценка необходимого количества тестов

Разработка тестовых пакетов

Оценка программных средств с помощью метрик

Инспекция программного кода на предмет соответствия стандартам кодирования

Разработка структуры проекта

Разработка модульной структуры проекта (диаграммы модулей)

Разработка перечня артефактов и протоколов проекта

Настройка работы системы контроля версий (типов импортируемых файлов, путей,

фильтров и др. параметров импорта в репозиторий)

Разработка и интеграция модулей проекта (командная работа)

Отладка отдельных модулей программного проекта

Организация обработки исключений

Применение отладочных классов в проекте

Отладка проекта

Инспекция кода модулей проекта

Тестирование интерфейса пользователя средствами инструментальной среды разработки

Разработка тестовых модулей проекта для тестирования отдельных модулей

Выполнение функционального тестирования

Тестирование интеграции

Документирование результатов тестирования

Построение простейших математических моделей. Построение простейших статистических моделей

Решение простейших однокритериальных задач

Задача Коши для уравнения теплопроводности

Сведение произвольной задачи линейного программирования к основной задаче линейного программирования

Решение задач линейного программирования симплекс–методом

Нахождение начального решения транспортной задачи. Решение транспортной задачи методом потенциалов

Применение метода стрельбы для решения линейной краевой задачи

Задача о распределении средств между предприятиями

Задача о замене оборудования Нахождение кратчайших путей в графе. Решение задачи о максимальном потоке

#### **Критерии оценки**

- **оценка «отлично»** выставляется студенту, если дан правильный ответ на 2 теоретических вопроса и выполнены правильно все практические задания;

- - **оценка «хорошо»** если дан правильный ответ на 2 теоретических вопроса и выполнено правильно одно практическое задание или дан правильный ответ на теоретический вопрос и выполнены правильно все практические задания;

- **оценка «удовлетворительно»** если дан правильный ответ на теоретический вопрос и выполнено правильно одно практическое задание или дан правильный ответ на 2 теоретических вопроса, или выполнены правильно 2 практических задания;

- **оценка «неудовлетворительно»** если не дан правильный ответ на 2 теоретических вопроса и не выполнены правильно все практические задания.